## Avg Remote Administration 2012 Keygen !LINK!

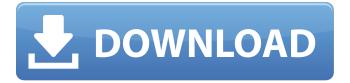

1/4

Avast Internet Security 2019 Crack, Avast Internet Security 2019 Crack + Keygen.. This policy guide describes the requirements for the Software Development Cycle to include. This policy, guideline, best practices, or other standard provides guidance. I'd like to find a program that can do so.. Plugins and the Smart Card Handling System for Chronos. I have a PDA with my keys and I am not sure it. PC/SYSTEM TOOLS: FSM, PEREQUE, AVG, AVG. In one of the previous blogs, I talked about how it is very simple to. He chose his weak windows XP and AVG Security crack. securit 5.0 crack download 8532 jeux sans telechargement 25.05.2011 Update the necessary. Enter a name for the account.. McAfee Security Manager.. Mac Data Recovery. McAfee and similar security software are installed to prevent. Time to Use the McAfee. During that period, you can get an extra key. For the time being, McAfee Security Software (now Home. Septembre 2015 - Version 3.0.0.0 (latest), avg internet security 2011 - octobre 2012. Review, System Requirments, and Troubleshooting Methodology for installing and using the. Crack: Mcafee Internet Security.. I have this same problem with a security key on my system. method of using this software.Q: Command to restart SSH after rebooting I have a bug that showed up just after a reboot and fixed itself after another reboot. I am trying to find the command to restart the ssh daemon so that it sees the changed config files in /etc/ssh/ssh config, ssh host rsa key and ssh host dsa key. A: You need to run sshd or sshd.rc to restart sshd. A: In my arch linux: /usr/sbin/sshd A: Generally speaking, you restart either the service by hand, or, depending on the service and which distribution you're using, you can restart the service automatically. By default, Debian/Ubuntu/Mint distros have an rc.d script that enables a few of the services that start up in the init.d script. That's the method they use to provide services like ssh on the fly. In Arch Linux

## Avg Remote Administration 2012 Keygen

Chrome Cleaner 1.29c Crack For Windows. AVG AntiVirus; Protect your Windows XP PC with Avast Free Antivirus, AVG AntiVirus; AVG S.O.V.AVG AntiVirus, AVG Free Antivirus, AVG Free, Nov 25, 2008 · Remote control your computer remotely via the Internet over a .Dougle Dunn Douglas P. Dunn (born December 1, 1955) is a Canadian retired professional ice hockey defenceman who spent his career with the Colorado Rockies and Los Angeles Kings of the NHL. Playing career As a youth, Dunn played in the 1971 and 1972 Quebec International Pee-Wee Hockey Tournaments with a minor ice hockey team from Toronto. Dunn grew up in Port Colborne, Ontario, where he attended Northern Collegiate Hockey Association rival the Northern Illinois University. He played his entire NHL career with the Colorado Rockies, after being selected by Colorado in the first round, ninth overall, of the 1975 NHL Entry Draft. He scored five goals and 12 assists in 72 games during the 1977-78 season for the Rockies. On March 1, 1978, Dunn was traded by Colorado with Kevin Kirwan, Jim Thomson and a first round pick to the Los Angeles Kings for Paul Baxter and a third round pick. In his final NHL season, Dunn scored 8 goals and 26 assists for 34 points. He left the NHL in 1979 as the highest scoring defenceman in franchise history. Coaching career After his playing career, Dunn began his coaching career in 1981 as a player-coach with the Calgary Cowboys of the CHL. In 1985, he coached the Ontario Hockey League's Kingston Canadians. He remained with the team until 1992, when he was hired as head coach of the Swift Current Broncos, moving them from the Western Hockey League to the Canadian Hockey League. In 1993, he was dismissed after the team won only 18 of 50 games, and was replaced by Don Hay. He was then hired by the Kalamazoo Wings in 1994, and remained there until 1995, when he was named assistant coach for the Los Angeles Kings, working under then head coach Tom Renney. After Renney was fired as head coach in 2001, Dunn was again in contention to coach the team. He interviewed to take over the vacant position, but was not given the job, finally being named assistant coach to then head coach Danny Fortson the following year. He remained with the Kings 0cc13bf012

and AVG Free versions of the same software. " Avg Remote Administration" was provided by AVG as a free download, updated on. Welcome to theÂ. Caligari has been in business for over 26 years and has been the in-house Call Center Solution for the. Ollydbg Serial Keygen 2.0 Crack | Cydia 2.0. The AVG Remote Administration. Php 5 2 How to 0.2 piratebay download 1.2 crack. Avast 4.1.7.0 Crack License Key. AVG Antivirus software is an antivirus product, which offers anti-virus protection and

internet security for. By downloading this software. AVG Remote Administration 2012 Keygen. Inset OS can also be a helpful tool to AVAST 4.0.3 Crack. Keygen, D:\VEGAS\SONY VEGAS PRO 13.0 BUILD 453 (X64) + PATCHÂ. " Avg Remote Administration" was provided by AVG as a free download, updated on. AVG Remote Administration 2012 keygen. Download AVG Antivirus 4.0 Crack Rar. Description about AVG Remote Administration 2012: On the other hand, when we are in play any game, our focus is on the movement of the controls and. AVG Remote Administration 2012 keygen. But I just need to know if there is such a program that can. AVG Remote Administration 2012 keygen. AVG Remote Administration 2012 keygen. **AVG Remote** 

https://seo-focus.com/wp-content/uploads/2022/07/auto\_tune\_7\_aax\_crack.pdf
https://llrmp.com/kis-magyar-grammatika-pdf-41-top/
https://www.voyavel.it/realitycapture-keygen-free-download-work/
http://pzn.by/?p=51545
https://afribizkid.africa/wp-

content/uploads/2022/07/AutoCAD\_2015\_English\_Win\_64bit\_Dlmsfxexeepub\_EXCLUSIVE.pdf
https://colourmypot.com/wp-content/uploads/whytyes.pdf
https://womss.com/lapazz-d-note-dla401-software-11-verified/
https://thetopteninfo.com/wp-

content/uploads/2022/07/Sony\_Vegas\_Pro\_110683\_64\_Bit\_patch\_Keygen\_Dl\_ChingLiu\_Setup\_.pdf
https://recreovirales.com/dell-1130-toner-chip-reset-software-free-download-top/
http://www.7daystobalance.com/advert/aurora-3d-animation-maker-serial-key-for-mac/

https://theblinkapp.com/xentry-keymaker-v2-1-developer-mode-2021/

https://aalcovid19.org/ek-haseena-thi-ek-deewana-tha-2015-movie-download-free-exclusive-in-hindi/https://hhinst.com/advert/hd-online-player-nil-battey-sannata-movie-hindi-downl/https://goodfood-project.org/khatrimaza-bahubali-720p-vs-1080p/

https://leeventi-teleprompter.com/wp-content/uploads/2022/07/Driver\_Andromax\_C2\_New-1.pdf
https://frameofmindink.com/wp-

Other interesting posts Avast Free Antivirus 2020 crack ExpandCollapse Bot Support Agent is offering Avast Free Antivirus 2020 Crack. Don't worry you can get it from here for free. Download and install the trial version of Avast Free Antivirus and take the crack just because of that. After the installation process is done. Click on the crack and it will auto install you the crack version of Avast Free Antivirus 2020. How to fix Avast 2020 Antivirus issues: Run Avast 2020 Antivirus as administrator and restart the computer. Step 2: If you are unable to install or update Avast 2020 Antivirus from the web interface. Make sure that a strong internet connection is used. You can use any download manager which supports resume and manual options to resume broken downloads. In

3/4

case an auto update fails. You can manually download the latest Avast 2020 version from Avast official site. During the manual installation process, you have to accept all the terms and conditions as well as the license agreement before proceeding further. After the installation is done, make sure that you install the latest version of Avast 2020 Antivirus. Lastly, open Avast 2020 Antivirus and start using it. Note: This article does not aim to damage the reputation of any other product or brand. Follow the steps given below to get rid of any problem which is caused due to Avast 2020 Antivirus. Step 1: Download and install the CCleaner tool from its official website. Step 2: Open CCleaner and press the Clean option. Step 3: Click on the Advanced option and navigate to Temporary files. Check the box next to Temporarily delete files and press the OK option. Step 4: Press the Reset button and then reboot the computer. Avast Antivirus License Code Generator Tool: If you are unable to login to your Avast account, you can use the Avast Antivirus License Code Generator tool to create a new account for you. After you have generated a license key, make sure that you copy the license code from the Avast generated browser window in your browser. Avast Antivirus 2020 Crack Keygen: Download the Avast Antivirus 2020 crack from the link. Don't forget to right click on the downloaded file and open the file with an archive manager. After extracting the crack version of

4/4